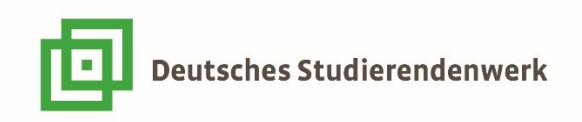

## **Vorgaben zur Gestaltung von Plakaten für den**

## **38. Plakatwettbewerb des Deutschen Studierendenwerks**

### **Bitte sorgfältig lesen:**

**Nach Ablauf der Anmeldefrist prüfen wir die Zulassung zum Wettbewerb. Etwa Mitte November verschicken wir die Teilnahmezusagen mit einem Link zum Upload der Plakatdateien per E-Mail.** 

**Bitte achtet darauf, die folgenden Anweisungen korrekt umzusetzen. Dateien, die den unten aufgeführten Vorgaben nicht entsprechen, können wir leider nicht zum Wettbewerb zulassen.** 

Die Plakate müssen von den jeweiligen Gestalter\*innen selbst online hochgeladen werden. **Wir benötigen von jedem Plakat zwei Dateien, eine Vorschau- und eine Druckdatei**.

Ihr könnt Euch als Einzelteilnehmer\*in oder als Gruppe von maximal drei Gruppenmitgliedern anmelden. Jede\*r Teilnehmer\*in bzw. jede Gruppe kann **maximal drei Plakate** für den Wettbewerb einreichen, z.B. bis zu drei Plakate als Serie oder bis zu drei Plakate einzeln, oder ein einzelnes Plakat und zwei Plakate als Serie.

Ein Team benennt eine Person aus der Gruppe, die das Team anmeldet und für den Veranstalter, das Deutsche Studierendenwerk (DSW), Ansprechpartner\*in ist. Dieses Gruppenmitglied erhält im Anschluss von uns alle weiteren Informationen. Diese sind dann an die anderen Teammitglieder weiterzuleiten.

### **Hochschulkurse werden direkt über die Kursleiter\*innen angemeldet.**

Bitte **keine Namen/ URL/ E-Mail-Adresse/ QR-Cods/ Signaturen** auf den Plakaten platzieren! Die Plakate werden der Jury anonym, ohne Hinweis auf die\*den Gestalter\*in präsentiert. Es ist **nicht erlaubt Stock-Fotos/-Grafiken oder per KI generierte Bilder** für die Plakatgestaltung nutzen! Seid kreativ und gestaltet die Plakate selbst!

**Wichtig! Im unteren Bereich eines jeden Plakatmotivs ist eine Logo-Leiste zu platzieren.** Die Leiste ist auf der DSW-Homepage abgelegt und sie wird mit der Teilnahmebestätigung als separate Datei verschickt. **Bitte ändert nichts an dieser Leiste!** Die Informationen zum Einfügen der Logo-Leiste findet Ihr hier im Dokument unter "3. Logo-Leiste"

**\*\*\*\*\*\*\*\*\*\*\*Einsendeschluss für den digitalen Upload der Plakate ist Sonntag, der 14. Januar 2024, um 23:59 Uhr\*\*\*\*\*\*\*\*\*\*\***

# **Plakatgestaltung und Datei-Upload**

Die Jury wird in zwei digitalen Auswahldurchgängen alle zum Wettbewerb zugelassenen Plakatdateien anonym, also ohne Hinweis auf den\*die Gestalter\*in begutachten und eine Vorauswahl (Shortlist) treffen. Die Plakatmotive werden auf etwa 70 Plakatmotive reduziert, die dann auf der Präsenz-Jurysitzung ausgestellt werden. Diese Plakate werden auf unsere Kosten im Format DIN-A1 qualitativ hochwertig gedruckt und auf eine Leichtschaumplatte aufgezogen. Auf der Jurysitzung werden aus diesen Original-Plakaten die Gewinner\*innen ermittelt.

Für diese Vorauswahl sowie die Ausstellung auf der Jurysitzung benötigen wir eine Ansichts- und eine Druckdatei eines jeden Plakatmotivs.

# **1. Ansichtsdatei:**

Für die digitale Vorauswahl durch die Jury benötigen wir eine JPG-Ansichtsdatei im **DIN- A1-Format** mit einer **maximalen Größe** von **3 MB**. Die Ansichtsdatei bitte **ohne Beschnittzugabe** gestalten.

- **JPG**
- **max. 3 MB**
- **DIN-A1-Format ohne Beschnittzugabe**
- **die beigefügte Logo-Leiste im unteren Bereich des Plakats einfügen**

## **2. Druckdatei:**

**DIN-A1-Druckdatei als PDF bitte zzgl. 3 mm Beschnittzugabe**

- **PDF (PDF/x3)**
- **300 dpi**
- **max. 64 MB**
- **DIN-A1-Format zzgl. 3 mm Beschnittzugabe und Schnittmarken**
- **Logo-Leiste einfügen**

Für den einwandfreien Druck benötigt die Druckerei eine Druckdatei mit einen **3 mm breiten Rand,** dem Beschnitt. Als Beschnitt bezeichnet man die verarbeitungstechnisch notwendige **Formatzugabe**, **die über das eigentliche Endformat des Druckprodukts hinausgeht**.

Das heißt, die Druckdaten müssen vom Format her um die erforderliche Beschnittzugabe größer sein, als das beschnittene Endprodukt.

Ein **DIN-A1-Plakat** ist **genau 59,4 x 84,1 cm** groß. Die **Druckdaten** für das Plakat müssen jedoch **größer** sein als das eigentliche Endformat. Die **Beschnittzugabe** für dieses Plakat beträgt **3 mm ringsum** (= 3 mm am rechten Rand, 3 mm am linken Rand, 3 mm am oberen Rand und 3 mm am unteren Rand).

Das bedeutet, die Druckdaten für ein **DIN-A1-Plakat** müssen das **vergrößerte Format 60,0 x 84,7 cm** haben. Nach dem Druck wird die Drucksache auf das eigentliche Endformat beschnitten, das heißt, der **Beschnitt wird dabei abgeschnitten**.

Platziere Schriften und Bilddetails mit einem sicheren Abstand vom Papierrand. Nach dem Druck wird das Plakat auf das endgültige Format zugeschnitten.

## **BITTE unbedingt BEACHTEN:**

- Bitte **keine wichtigen Design- oder Textelemente** des Layouts **im Beschnitt platzieren**! Der Beschnitt wird während der Produktion des Druckprodukts abgeschnitten.
- Ebenso sollten **keine zu dünnen Linien/Ränder direkt an der Formatgrenze** des Plakats platziert werden (z.B. feine Linien um Texte oder Grafiken, die bis an den Rand des Plakats reichen).
- Plakate, die für die **Wanderausstellung** ausgewählt werden, werden von uns **gerahmt**. Bitte plant dies **zusätzlich zum Beschnitt** bei der Gestaltung des Plakats mit ein. Die **Rahmenbreite beträgt rundum jeweils 1 cm**.
- Sollte das Plakat als **Publikumsplakat für den Druck** ausgewählt werden, werden wir im Nachgang zwischen dem Logo des DSW und des Bundesministeriums für Bildung und Forschung einen Text einfügen, in den wir den Titel Wettbewerbs, des Plakats, den Namen des Gestaltenden, sowie den Namen der Hochschule einfügen werden. Bitte fügt selbst nichts in die Logoleiste ein! Sie darf nicht gestaltet werden.

# **3. Die Logo-Leiste**

Im Anhang der E-Mail mit der Anmeldebestätigung zum Wettbewerb und auf unserer Internetseite findet Ihr eine JPG-Datei mit der vorgegebenen Logo-Leiste, die wie folgt auf dem Plakat im unteren Bereich zu platzieren ist.

**Die Größe und den Inhalt der Logoleiste darf nicht verändert werden.** 

 **Bitte nichts, keine Farben, weiteren Grafiken oder Texte in dem Bereich der Logoleiste platzieren!**

**Hier eine Skizze mit der detaillierten Vorgabe zur Plakatgestaltung - inklusive der Beschnittzugabe:**

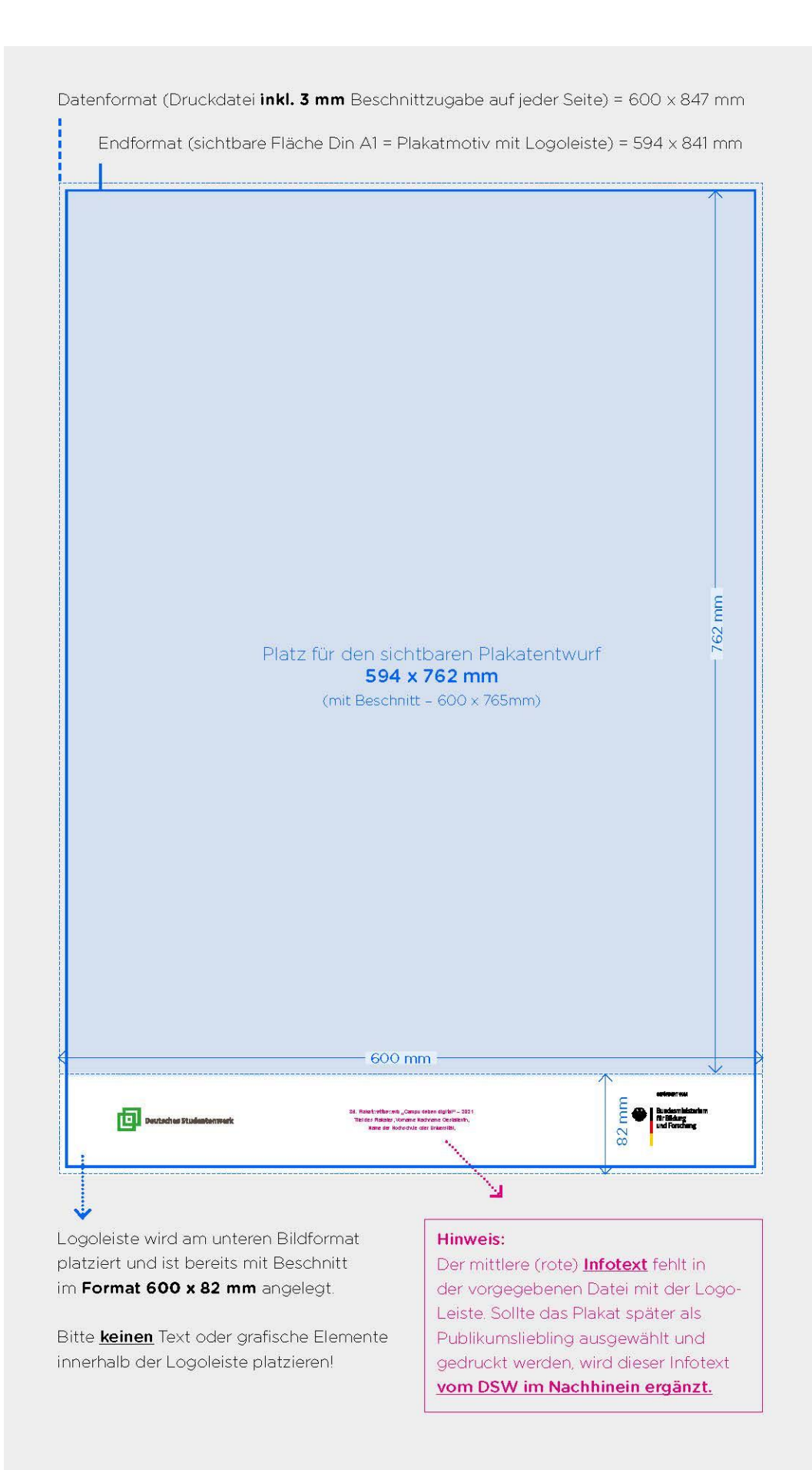

# **Beispiel Plakatmotiv inkl. Logo-Leiste:**

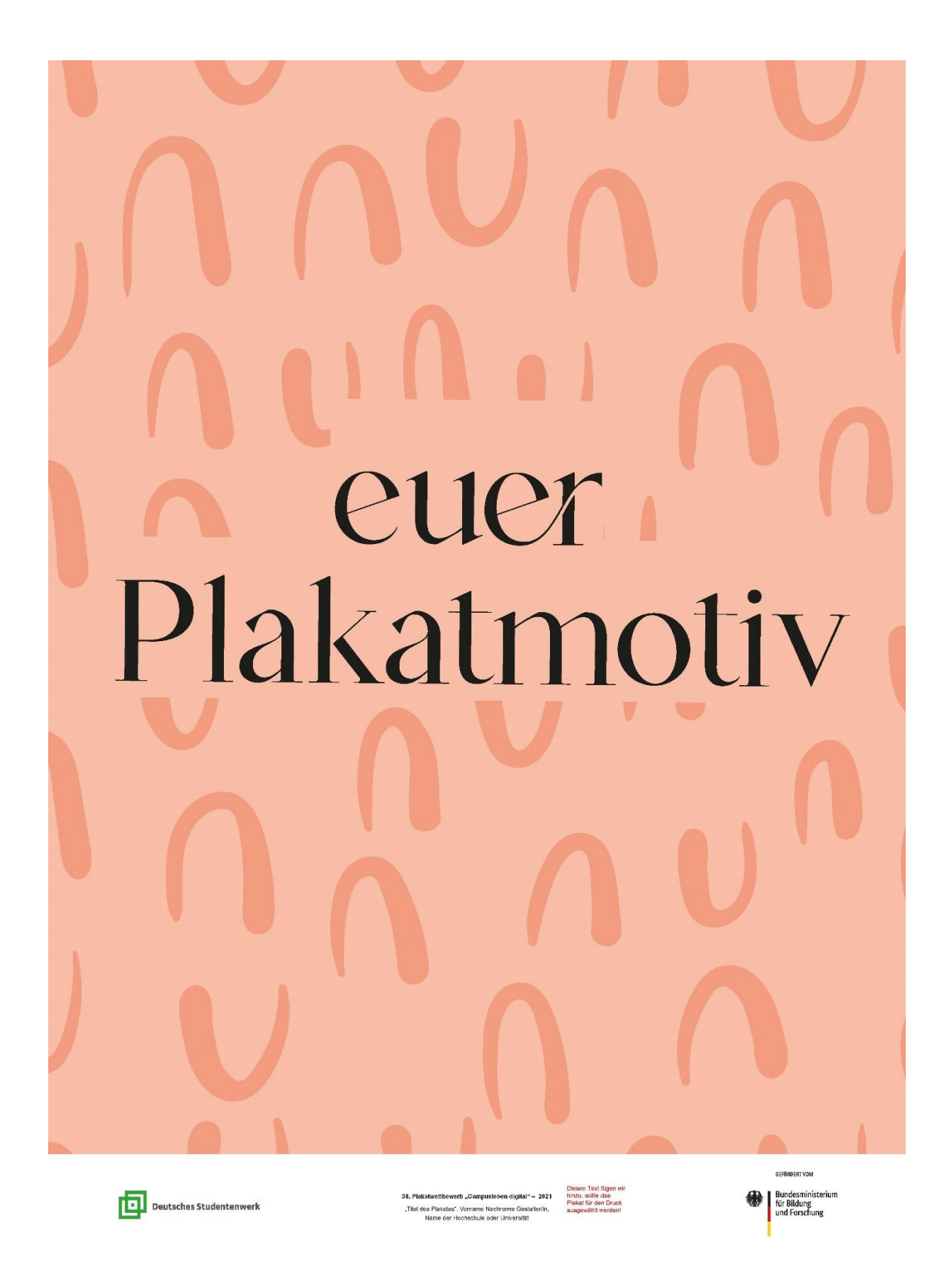

# **4. Plakattitel und Dateiname der Plakate beim Upload**

**Plakat-Titel**

Im **Upload-Formular** fragen wir zunächst nach dem von Dir gewünschten **Original-Titel** des Plakats. Im Fall einer Teilnahme an der Wanderausstellung wird dieser Titel als **Beschriftung des ausgestellten Exponats** angegeben.

Bitte verwende **nicht allein den Wettbewerbstitel** als Plakattitel oder Dateiname.

Beispiel:

Wenn der Titel des Plakats zum Beispiel

### **Mein Plakat ist super!**

lauten soll, tragt Sie ihn bitte genauso in die Titel-Zeile ein.

Eine **Serie** würde z.B. im Titel wie folgt benannt werden:

**Mein Plakat ist super! (1)**

**Mein Plakat ist super! (2)**

**Mein Plakat ist super! (3)**

Umlaute, Leerzeichen und Sonderzeichen dürfen **im Titel** genutzt werden.

### **Dateiname**

Bei der Benennung der Ansichts- und Druck-**Dateien**, die Du erstellst und in das Portal hochlädst,

- **bitte keine Umlaute (ä ü ö) verwenden, hier bitte ä = ae; ö = oe; ü = ue**
- **keine Sonderzeichen, Satzzeichen und ß (z.B. \ / : \* ?! " §()< > \$|)**
- **keine Leerzeichen (hier bitte einen Unterstrich \_ verwenden)**

### **Bitte benenne die Upload-Dateien nach dem folgenden Schema:**

Die Dateien Plakats mit dem Titel "Mein Plakat ist super!", bitte wie folgt – **ohne Umlaute, ohne Leerzeichen, ohne Sonderzeichen benennen:** 

### **Einzelnes Plakatmotiv – keine Serie:**

**Plakattitel\_Einzel.jpg** (bzw. PDF bei Druckdatei)

Leerzeichen bitte als Unterstrich: **Mein\_Plakat\_ist\_super\_Einzel.jpg**

### **Plakate aus einer Serie**

Hier bitte nach dem Titel "Plakattitel Serie" und die entsprechende **Seriennummer** ergänzen:

**Plakattitel\_Serie\_Nr.jpg** (bzw. .pdf bei Druckdatei)

**Mein\_Plakat\_ist\_super\_Serie\_1.jpg**

**Mein\_Plakat\_ist\_super\_Serie\_2.jpg Mein\_Plakat\_ist\_super\_Serie\_3.jpg** 

## **5. Weitere Hinweise:**

Mit dem Upload der Plakatentwürfe, versichert Ihr, die **uneingeschränkten Urheberrechte und Bildrechte** an den eingereichten Arbeiten zu besitzen. Achtet darauf, keine Bild- und/oder Markenrechte zu verletzen!

Bitte nutzt bei der Erstellung der Plakate keine Bilder aus Online-Datenbanken (Stock-Fotos/ Stock-Grafiken) und keine per KI generierten Bilder (z.B. ChatGPT). Dies ist nicht erlaubt und kann zum Ausschluss führen. **Nutzt bitte ausschließlich eigene Bilder oder Bilder, deren uneingeschränkten Bildrechte Ihr besitzt.** Siehe dazu auch "Rechtliches" zum Plakatwettbewerb.

Hinweise auf die\*den Gestalter\*in, die Hochschule sowie E-Mail-Adressen und URL oder QR-Codes sind auf den Plakaten nicht gestattet.

Das Deutsche Studierendenwerk behält sich die Nichtveröffentlichung solcher Plakate vor, die gegen deutsches Recht oder ethische Grundsätze verstoßen (z.B. beleidigende, pornographische, kindergefährdende, nationalsozialistische, gewaltverherrlichende, rassistische, Schleichwerbung beinhaltende Inhalte oder Motive).

### **Informationen zum weiteren Ablauf des Wettbewerbs:**

**Upload der Plakatdateien:** Die Frist zur digitalen Einreichung der Vorschau- und Druckdatei/en ist der **14. Januar 2024**.

**Vorauswahl:** Bis **Mitte März 2024** wird die Jury eine Vorauswahl von ca. 70 Plakaten treffen. Die Plakate, die es in die Vorauswahl - wir nennen sie "Shortlist" – geschafft haben, werden auf unsere Kosten von einer Druckerei in **DIN A1 Format gedruckt** und **auf eine Leichtschaumplatte aufgezogen**. Wir werden darüber informieren, wenn Dein/e Plakat/e dabei sein sollte/n.

**Jurysitzung: Mitte April 2024** findet die Jurysitzung statt. Auf der Jurysitzung werden die Plakate ausgestellt und die Jurymitglieder wählen die Preisträger\*innen aus. In der Woche nach der Jurysitzung informieren wir alle Teilnehmer\*innen über das Ergebnis.

**Wanderausstellung:** Auf der Jurysitzung wird auch eine Auswahl für die Wanderausstellung getroffen. **Insgesamt 29 Plakate werden** gerahmt und **im Anschluss an die Vernissage auf der Preisverleihung** ca. 1,5 **Jahre in Studierendenwerken** in ganz Deutschland sowie im Wissenschaftszentrum in Bonn ausgestellt.

**Preisverleihung:** Die Preisverleihung findet am **Montag, den 24. Juni 2024,** im Museum für Kommunikation Berlin statt. Zu diesem Anlass wird auch die Wanderausstellung zum ersten Mal gezeigt.

**Publikumsplakate:** In der Woche nach der Preisverleihung werden aus den 29 Plakaten der Wanderausstellung vier Plakate vom Publikum Online ausgewählt. Die vier Plakate mit den meisten Stimmen werden von uns mit den Informationen zum Wettbewerb, dem Titel, dem Namen der Gestalterin oder des Gestalters sowie der Hochschule versehen und auf unsere Kosten gedruckt. Hochschulnahe Institutionen und Studentenwerke können die Plakate dann kostenfrei auf unserer Website bestellen. Die Gestalter\*innen erhalten Belegexemplare.